**Information**

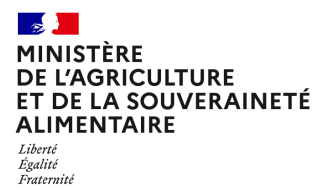

**Direction générale de l'enseignement et de la recherche Département des affaires transversales**

**78 rue de Varenne 75349 PARIS 07 SP 0149554955**

**Note de service**

**DGER/DAT/2024-78**

**01/02/2024**

**Date de mise en application :** Immédiate **Diffusion : Tout public** 

**Date limite de mise en œuvre :** 26/03/2024 **Cette instruction n'abroge aucune instruction. Cette instruction ne modifie aucune instruction. Nombre d'annexes :** 2

**Objet :** Formation en 2024, à distance, des directeurs et des équipes pédagogiques des établissements d'enseignement agricole publics et privés à la suite de la réforme des Brevets de technicien agricole (BTSA) et de la rénovation du BTSA "Analyse, conduite et stratégie de l'entreprise agricole (ACS'AGRI)", option "transition agricole dans les territoires métropolitains" et option "transition agricole dans les territoires ultra-marins".

**Destinataires d'exécution**

DRAAF DAAF EPLEFPA Unions nationales fédératives d'établissements privés (CNEAP, UNREP, UNMFREO) ENSFEA

### **Résumé :**

Note d'information relative à l'organisation en 2024 d'une formation à distance, pour les directeurs et les équipes pédagogiques des établissements d'enseignement agricole publics et privés à la suite de la réforme des Brevets de technicien supérieur agricole (BTSA) et de la rénovation du BTSA "Analyse, conduite et stratégie de l'entreprise agricole (ACS'AGRI)", option "transition agricole dans les territoires métropolitains" et option "transition agricole dans les territoires ultra-marins".

Le Brevet de technicien supérieur agricole (BTSA) « Analyse, conduite et stratégie de l'entreprise agricole (ACS'AGRI) » est rénové pour la session 2027, rentrée scolaire 2025.

Un dispositif d'accompagnement des équipes de direction et des équipes pédagogiques des établissements d'enseignement publics et privés préparant au BTSA « Analyse, conduite et stratégie de l'entreprise agricole (ACS'AGRI) », option « transition agricole dans les territoires métropolitains » ou option « transition agricole dans les territoires ultra-marins » est mis en place.

Il comprend quatre actions différentes :

- en mars 2024, une **session institutionnelle de lancement (SIL)** de la rénovation destinée aux directeurs adjoints et aux enseignants coordonnateurs. Elle se fera à distance et est l'objet de la présente note ;
- en mai et octobre 2024, des **sessions institutionnelles de lancement (SIL)** de la rénovation à destination des enseignants intervenant en BTSA ACS'AGRI. L'objectif de ces sessions est d'aider les équipes à appréhender les changements induits par la réforme des BTSA en général et la rénovation de ce diplôme en particulier (BTSA ACS'AGRI) dans les domaines de la formation et de l'évaluation et à accompagner les changements de pratiques des équipes (Not*e de service à venir)* ;
- un accompagnement **des présidents adjoints de jury** ;
- des **documents à disposition des équipes mis en ligne sur Chlorofil** : vidéos, diaporama… Un guide méthodologique en ingénierie pédagogique pour mettre en place un BTSA est déjà disponible en ligne :<https://chlorofil.fr/diplomes/secondaire/btsa/reforme-renovation>

# **1. PRÉSENTATION DU DISPOSITIF DE FORMATION DES SIL**

Cette note de service a pour objectif de présenter la première action de l'accompagnement mis en place pour les directeurs et les équipes pédagogiques concernant la rénovation du BTSA ACS'AGRI.

Ce stage de formation comprend une session à distance.

#### **1.1. Objectifs**

L'objectif de cette session de formation est d'aider les équipes à comprendre le sens de la réforme des BTSA et à s'approprier le nouveau référentiel de diplôme du BTSA ACS'AGRI. Les évolutions du diplôme rénové, leurs enjeux et les incidences sur l'organisation des enseignements et l'évaluation seront présentés. L'objectif est également de présenter les quatre ateliers qui seront conduits lors des sessions de mai et octobre 2024 et d'engager les équipes à initier un premier travail collectif en amont de ces ateliers.

#### **1.2. Public cible**

Sont conviés à ce stage de formation :

- les directeurs des établissements publics (directeurs adjoints, directeurs de CFA, directeurs de CFPPA ;
- les directeurs des établissements privés (CNEAP, UNREP, UNMFREO) ;
- deux enseignants par établissement en particulier les enseignants coordonnateurs ;
- les agents des DRAAF s'ils en expriment le souhait.

**Les enseignants d'un même établissement peuvent se rassembler pour suivre la formation en équipe. Merci cependant de respecter le nombre de connexions dédiées (trois connexions maximum par établissement) afin que la formation puisse se dérouler dans de bonnes conditions.**

**Les participants sont les porte-parole des équipes des établissements durant la session, ils sont également les relais d'information et d'animation dans leurs établissements et dans leurs fédérations après la session.**

#### **1.3. Programme**

Ce stage de formation a fait l'objet d'une construction commune par l'Ecole nationale supérieure de l'enseignement agricole (ENSFEA), l'inspection de l'enseignement agricole (IEA) et les structures impliquées de la DGER (BFES). Il est co-animé par des inspecteurs pédagogiques et des formateurs de l'ENSFEA.

Le programme de cette journée de formation est le suivant :

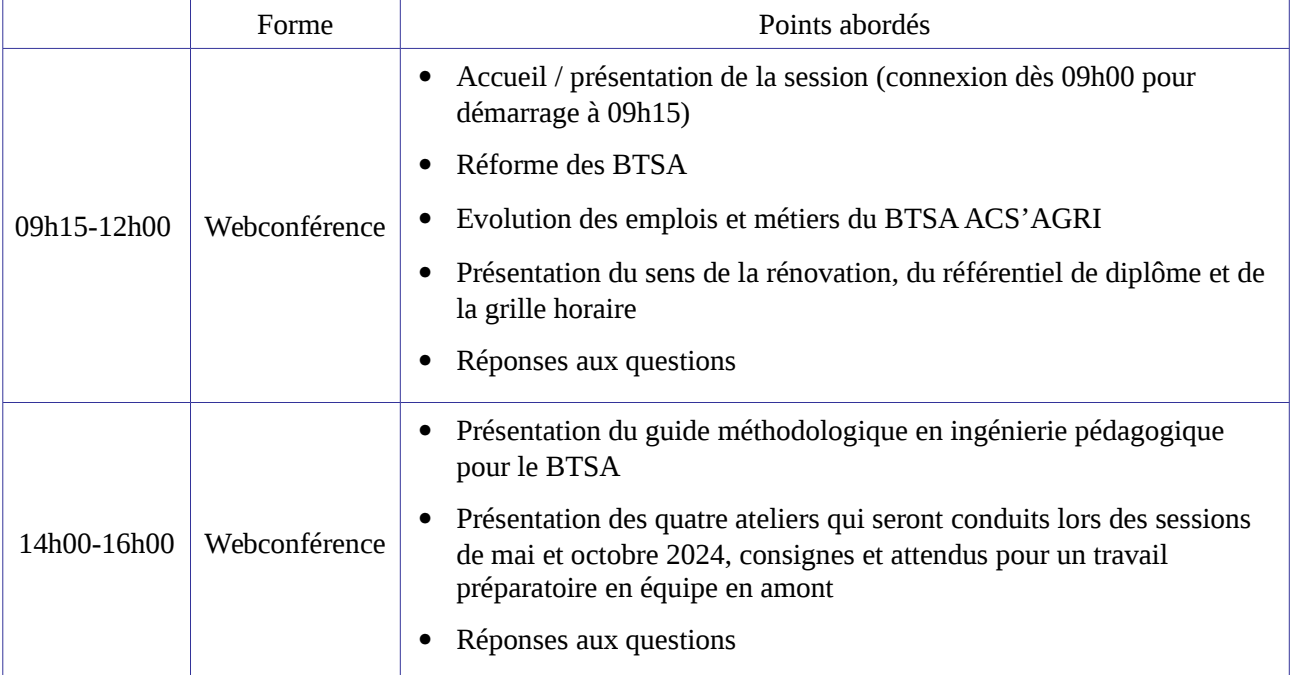

*Les documents relatifs à la rénovation des BTSA et au brevet de technicien supérieur agricole « Analyse, conduite et stratégie de l'entreprise (ACS'AGRI) » sont disponibles sur le site [www.chlorofil.fr](http://www.chlorofil.fr/) Il est demandé aux participants de la session d'accompagnement d'en avoir pris connaissance en amont de la session de formation et de consulter leur équipe pédagogique sur leurs questionnements.*

# **2. DATE ET LIEU DE FORMATION**

La session de formation se déroulera à distance :

**Le mardi 26 mars 2024 de 9h15 à 16h00 (accueil connexion à partir de 9h00)**

**Code stage NFE0EA0055 - Code session 2024-00001 Date limite d'envoi/Clôture des inscriptions : 23 février 2024**

# **3. MODALITÉS PRATIQUES D'INSCRIPTION**

Pour toute question, l'ENSFEA peut être jointe par courriel, en précisant le code de la formation, à l'adresse suivante : [appui.fc@ensfea.fr.](mailto:appui.fc@ensfea.fr)

#### **3.1. Modalités d'inscription pour les personnels des établissements publics**

3.1.1 Pour les agents fonctionnaires ou contractuels d'Etat (dont l'employeur est le MASA) et qui disposent d'un code RenoiRH et/ou d'un compte Agricoll

Pour s'inscrire, l'agent doit se connecter à «Mon Self Mobile » : **<https://formco.agriculture.gouv.fr/sinscrire/tele-inscription>** et suivre les instructions données sur le site.

3.1.2. Pour les agents contractuels d'établissement (dont l'employeur est l'EPLEFPA) et qui ne disposent pas d'un code RenoiRH et/ou d'un compte Agricoll et qui n'ont pas les droits d'accès au Self Mobile Formation

Pour s'inscrire, l'agent doit :

- télécharger la fiche d'inscription (sur **<https://formco.agriculture.gouv.fr/sinscrire/tele-inscription>** ou **cf. Annexe 1**) ;
- la renseigner en pdf formulaire (saisie numérique) pour éviter toute erreur due à un remplissage manuel des fiches ;
- l'imprimer et la faire viser par son supérieur hiérarchique (chef d'établissement) ;
- la transmettre au responsable local de formation (RLF) de l'établissement qui vérifiera le code stage session RenoiRH Formation.

Le RLF envoie les fiches d'inscription validées de son établissement à l'ENSFEA par courriel, avant la date limite d'inscription, à l'adresse suivante : [appui.fc@ensfea.fr.](mailto:appui.fc@ensfea.fr)

- -

Une fois les inscriptions enregistrées par l'ENSFEA, un courriel "valant invitation" sera envoyé aux participants. Les consignes ainsi que les liens de connexion nécessaires pour suivre les différentes étapes de la formation seront joints à l'invitation.

#### **3.2. Modalités d'inscription pour les personnels des établissements d'enseignement privé (CNEAP, UNREP, UNMFREO)**

Une fiche d'inscription est jointe en annexe (**cf. Annexe 2**).

L'agent doit :

- renseigner la fiche en pdf formulaire (saisie numérique) pour éviter toute erreur due à un remplissage manuel des fiches ;
- l'imprimer et la faire viser par le directeur d'établissement.

Le directeur d'établissement transmet la fiche dûment complétée et signée pour validation :

- à la fédération nationale du CNEAP pour les établissements relevant du CNEAP,
- à la fédération régionale pour les établissements relevant de l'UNREP et de l'UNMFREO.

La validation puis la transmission des fiches à l'ENSFEA est réalisée par le CNEAP et les fédérations régionales de l'UNREP et de l'UNMFREO par un envoi groupé par courriel, avant la date limite d'inscription à l'adresse suivante : [appui.fc@ensfea.fr.](mailto:appui.fc@ensfea.fr)

*Attention* **:** les inscriptions individuelles ou en provenance des établissements, non validées par le CNEAP ou les fédérations régionales de l'UNREP et de l'UNMFREO **ne seront pas prises en compte.**

Une fois les inscriptions enregistrées par l'ENSFEA, un courriel "valant invitation" sera envoyé aux participants et à leurs établissements sur leurs messageries respectives. Les consignes ainsi que les liens de connexion nécessaires pour suivre les différentes étapes de la formation seront joints à l'invitation.

> Le directeur général adjoint de l'enseignement et de la recherche

> > Luc MAURER

# $\rightarrow$ **ALIMENTAIRE** Liberté<br>Égalité<br>Fraternité

#### **Demande d'inscription à une session de formation des personnels**

*Respectez les dates limites d'inscription indiquées sur le descriptif des actions*

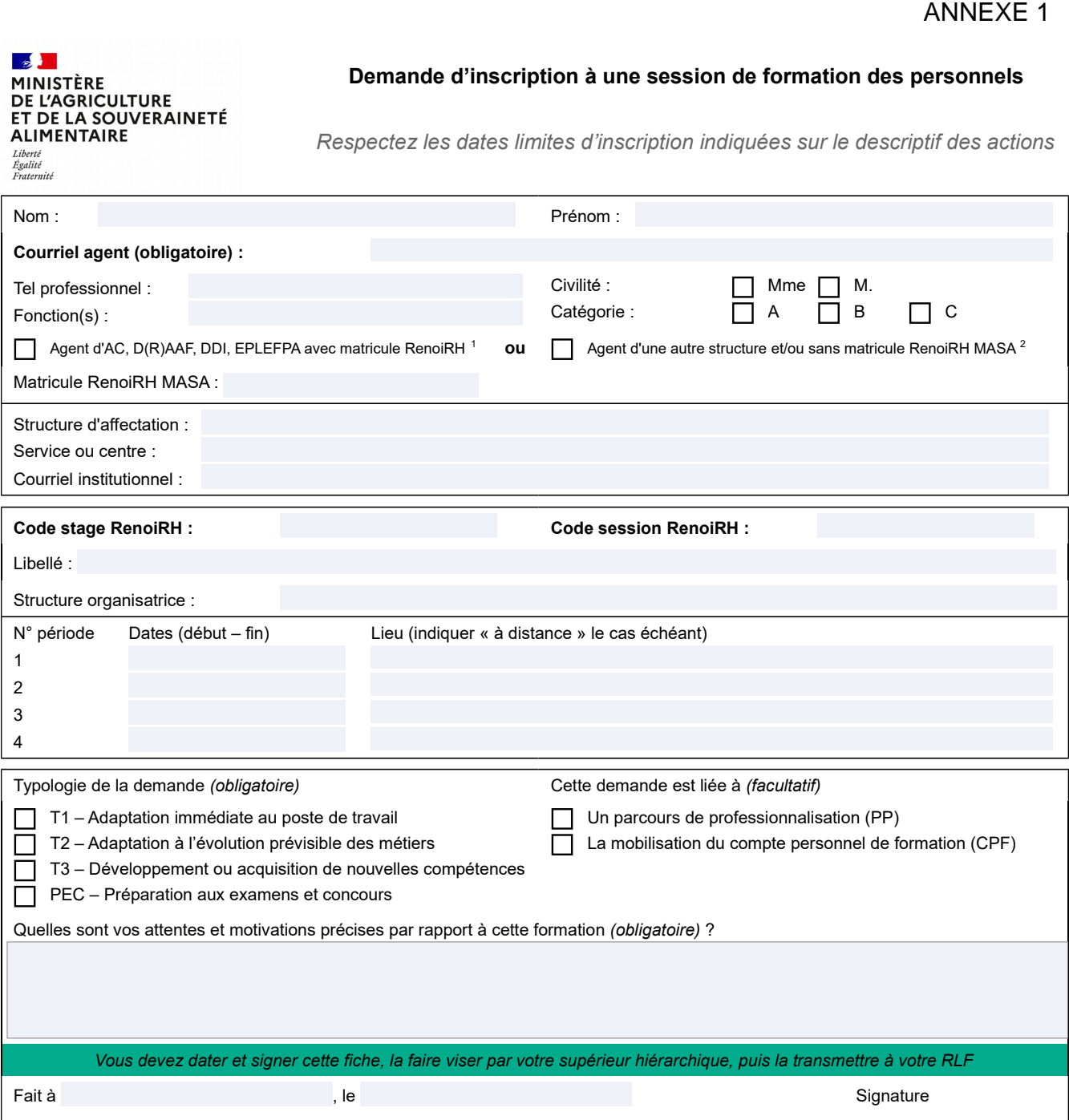

*Si cette demande est retenue, elle constitue un engagement ferme à suivre la formation.*

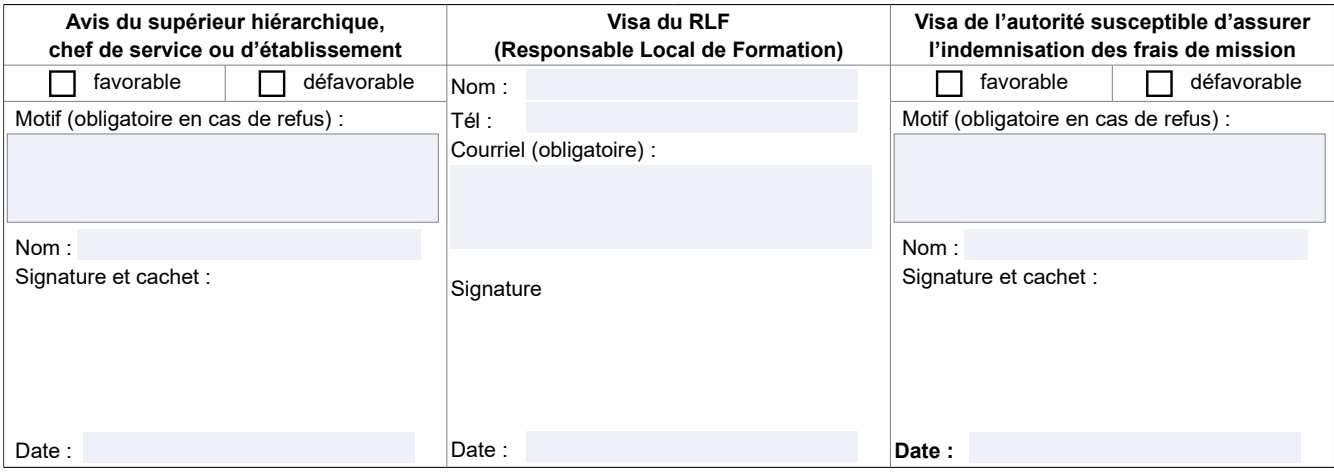

<span id="page-5-1"></span><span id="page-5-0"></span>1-Les agents d'administration centrale, services déconcentrés et EPLEFPA disposant d'un matricule RenoiRH MASA ont un droit d'accès au Self<br>Mobile Formation. Ils ne doivent utiliser cette fiche que s'ils sont dans l'imposs

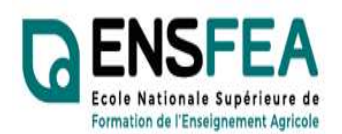

Service Appui Formation Continue Mme Nadine HIRTZLIN ■ 05 61 75 32 28 Fax : 05 61 75 03 09

appui.fc@ensfea.fr

# ANNEXE 2

2023-2024

Etablissements privés CNEAP, UNREP, UNMFREO

#### Formation SIL BTSA ACS'AGRI Directeurs-Coordonnateurs - Fiche d'inscription

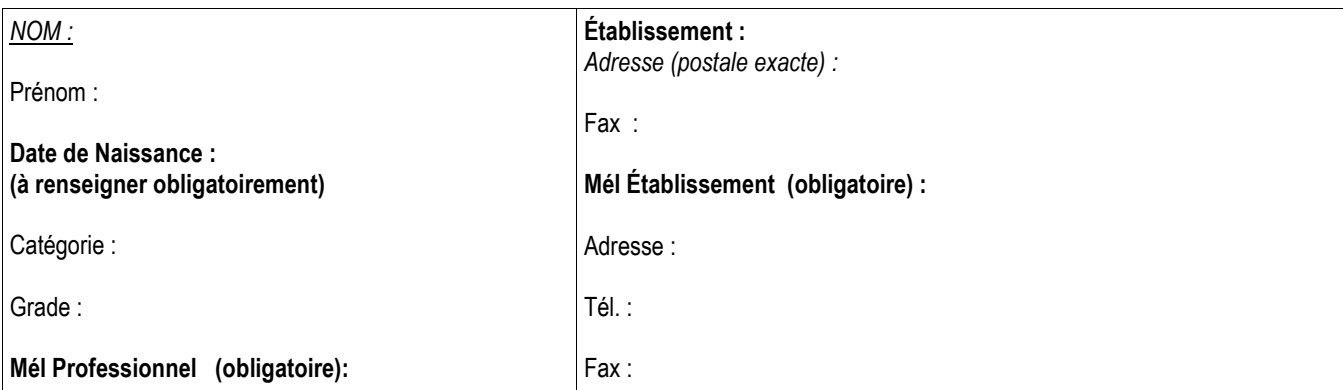

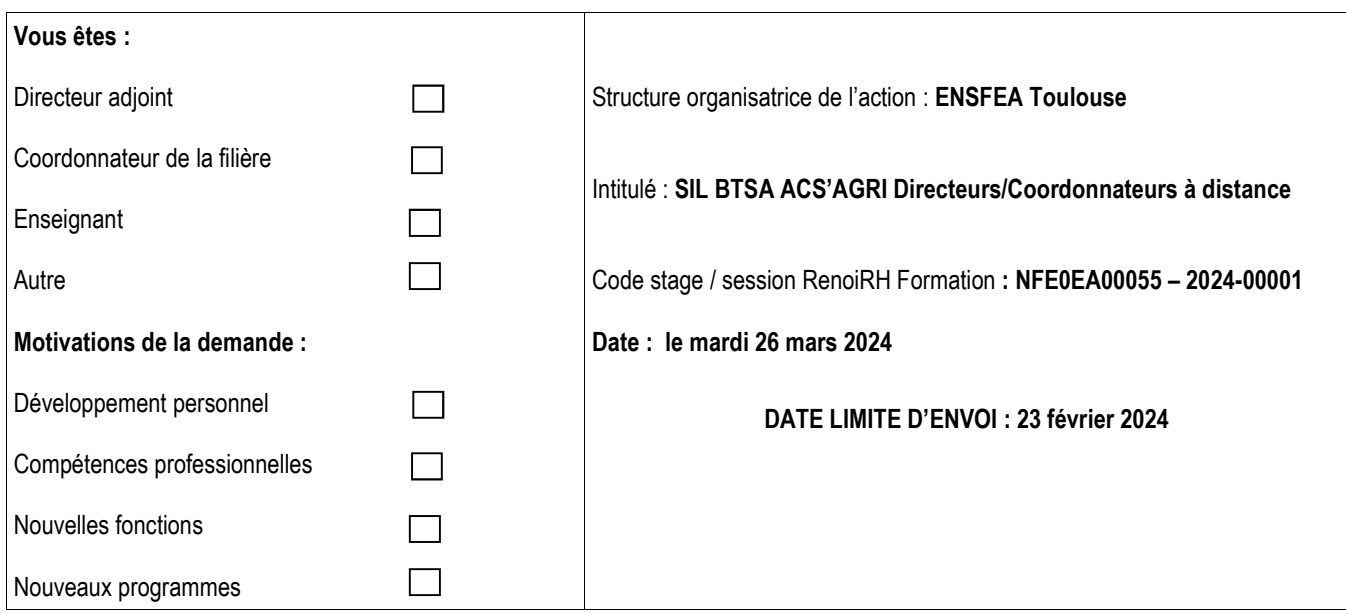

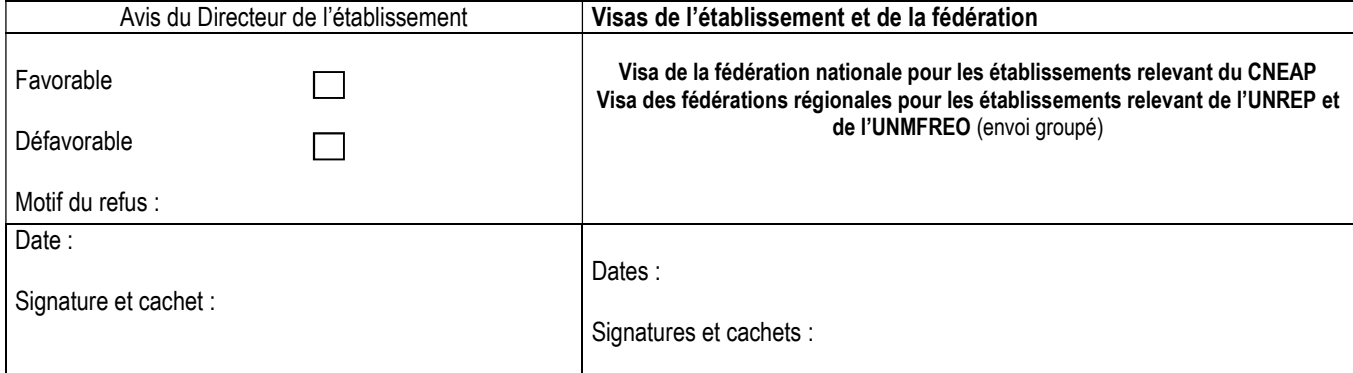

ENSFEA - 2 Route de Narbonne - Complexe Agricole d'Auzeville - BP 22687 – 31326 CASTANET-TOLOSAN CEDEX-Tél : 05.61.75.32.32 : 05.61.75.03.09